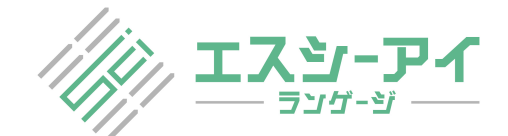

## **MS Word 原稿 校閲サンプル**

The objectives of this project, performed in Argentina during 2017, were (1) to characterize the pathogenicity of the pathogens responsible for the sudden death syndrome (SDS) of soybean (Glycine max) in comparison with strains of Fusarium isolated from sovbean plants infected with root rot, and  $(2)$  to estimate the population of the SDS pathogen in relation to the variability of the occurrence of the disease in the field, to permit the evaluation of the resistance of various soybean cultivars.

We performed morphological and molecular phylogenetical researches to clarify the taxonomy of the Fusarium species complex responsible for SDS. We found that the pathogen responsible for SDS in Argentina was a different species from that responsible for SDS in the USA. The strain of the Argentinian SDS pathogen. Fusarium tucumaniae, induced typical root rot and leaf necrosis on soybean plants and on soybean plants artificially inoculated in a greenhouse. Seven species of Fusarium were *identified* in soybean roots collected from fields in Tucuman and Salta provinces. Among these, three strains of F. tucumaniae and five strains of other Fusarium species were isolated from samples from the Salta province, and five strains of unidentified Fusarium species were isolated from soybean roots at the Estación Experimental Agroindustrial (EEA) Obispo Colombres in Tucuman Province. The various strains were tested for pathogenicity to soybean and beans in a greenhouse at the Instituto Nacional de Tecnologia EEA Marcos Juárez. The symptoms were grouped into two types, (1) reddish brown root rot and necrosis in the leaves, and (2) blackish brown root rot with no necrosis in the leaves. It will be necessary to identify the species to which these strains belong.

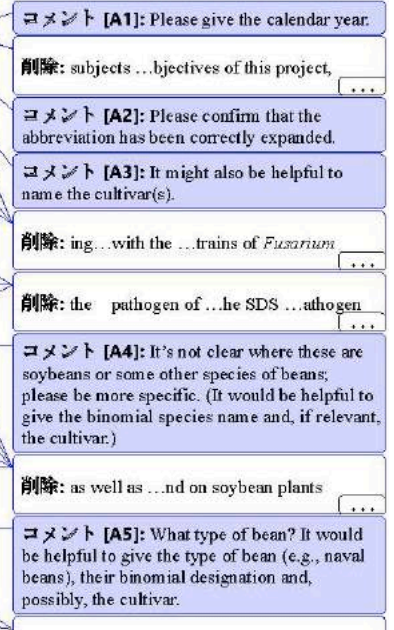

削除: s...in redish brown color ...nd necrosis

■納品ファイルは2種類

・納品ファイル1:サンプルの様に履歴を残したファイル ⇒ 変更箇所の確認が簡単!

・納品ファイル2:変更をすべて反映した履歴のないファイル ⇒ 確認後の投稿が簡単!

■校閲者のコメント記入

・変更箇所に記入された校閲者のコメントで、"なぜ"変更したのかご確認いただけます。

■納品後のご質問はお気軽に

・変更や校閲者のコメントを読み、「こういう表現は?」「一部を更に変更したがこれはどうか?」 と いうご質問がよくございます。もちろん、弊社では無償で確認、回答させていただいております。